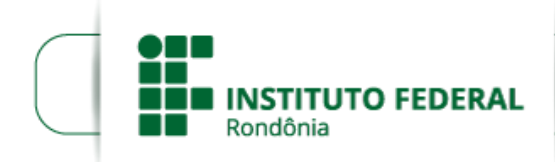

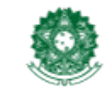

MINISTÉRIO DA EDUCAÇÃO Secretaria de Educação Profissional e Tecnológica Instituto Federal de Educação, Ciência e Tecnologia de Rondônia

# HOMOLOGAÇÃO DAS INSCRIÇÕES - EDITAL Nº 11/2018

### PROCESSO SEI Nº 23243.006170/2018-88

### DOCUMENTO SEI Nº 0229211

#### Instituto Federal de Educação e Tecnologia de Rondônia – IFRO *Campus* Colorado do Oeste Departamento de Extensão – DEPEX

## HOMOLOGAÇÃO DAS INSCRIÇÕES

A Diretora Geral do Instituto Federal de Educação, Ciência e Tecnologia de Rondônia - *Campus* Colorado do Oeste, por meio do Departamento de Extensão, torna pública a homologação das inscrições para seleção interna de propostas para o desenvolvimento de Atividades de Extensão, no âmbito do IFRO *Campus* Colorado do Oeste.

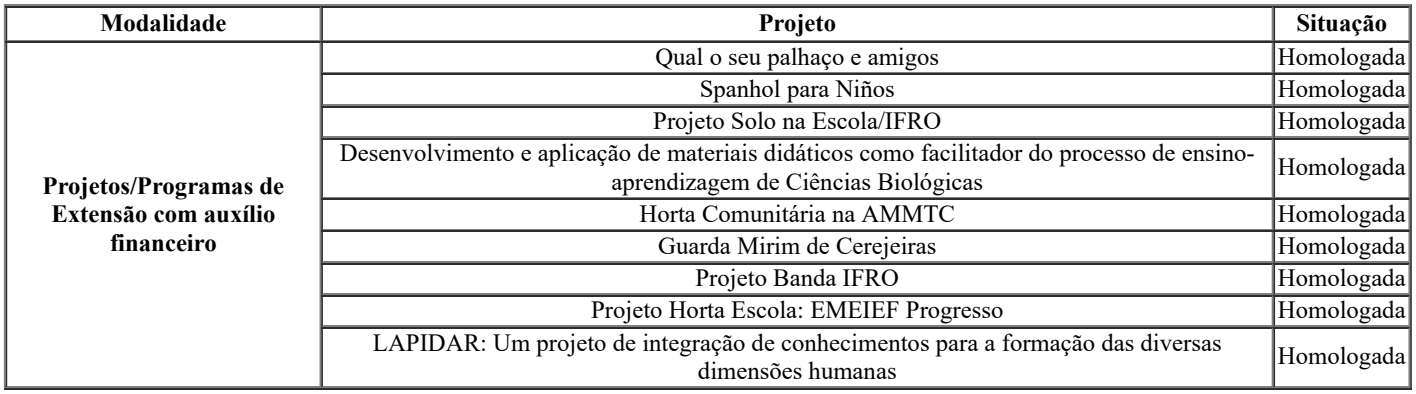

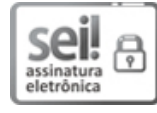

Documento assinado eletronicamente por Larissa Ferraz Bedor Jardim, Diretor(a) Geral, em 30/04/2018, às 09:33, conforme horário oficial de Brasília, com fundamento no art. 6°, § 1°, do <u>[Decreto](http://www.planalto.gov.br/ccivil_03/_Ato2015-2018/2015/Decreto/D8539.htm) n° 8.539, de 8 de outubro de 2015</u>.

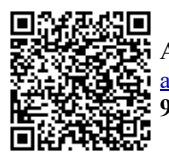

A autenticidade deste documento pode ser conferida no site https://sei.ifro.edu.br/sei/controlador\_externo.php? [acao=documento\\_conferir&id\\_orgao\\_acesso\\_externo=0,](http://sei.ifro.edu.br/sei/controlador_externo.php?acao=documento_conferir&id_orgao_acesso_externo=0) informando o código verificador 0230478 e o código CRC 92F5E2E4.

Referência: Processo nº 23243.006170/2018-88 - http://www.ifro.edu.br SEI nº 0230478